### **Крок 1: Заходимо на сайт ЦГЗ: https://phc.org.ua/ тиснемо кнопку "Дистанційне навчання" https://portal.phc.org.ua**

 $C$   $\Omega$  $\bullet$  phc.org.ua  $\leftarrow$   $\rightarrow$ 

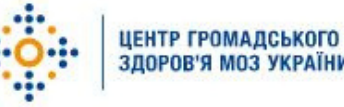

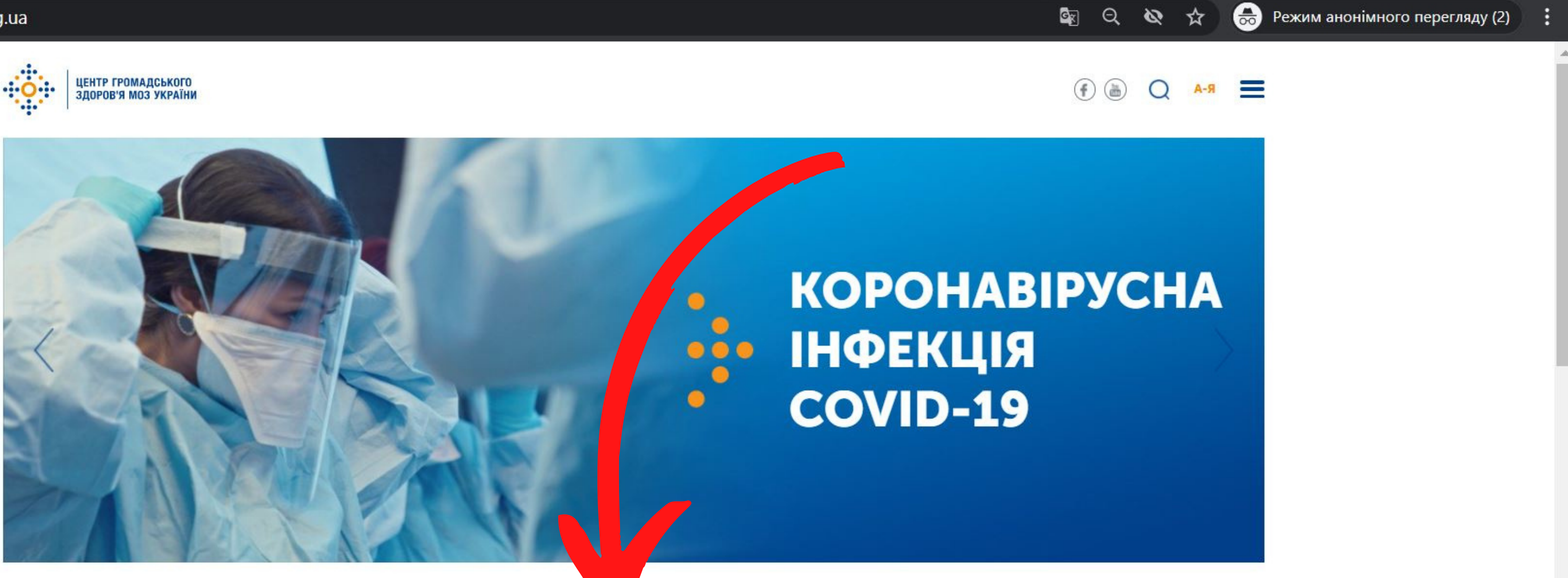

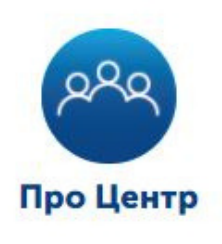

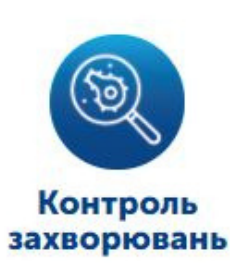

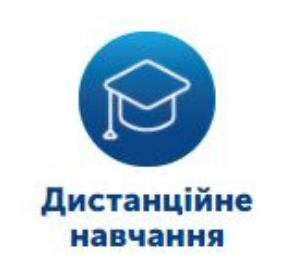

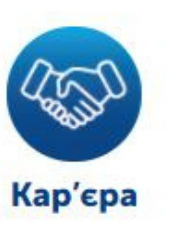

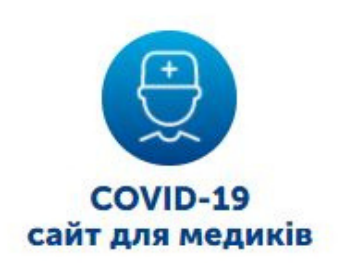

# Kpok 2: Тиснемо кнопку "Заресструватися"

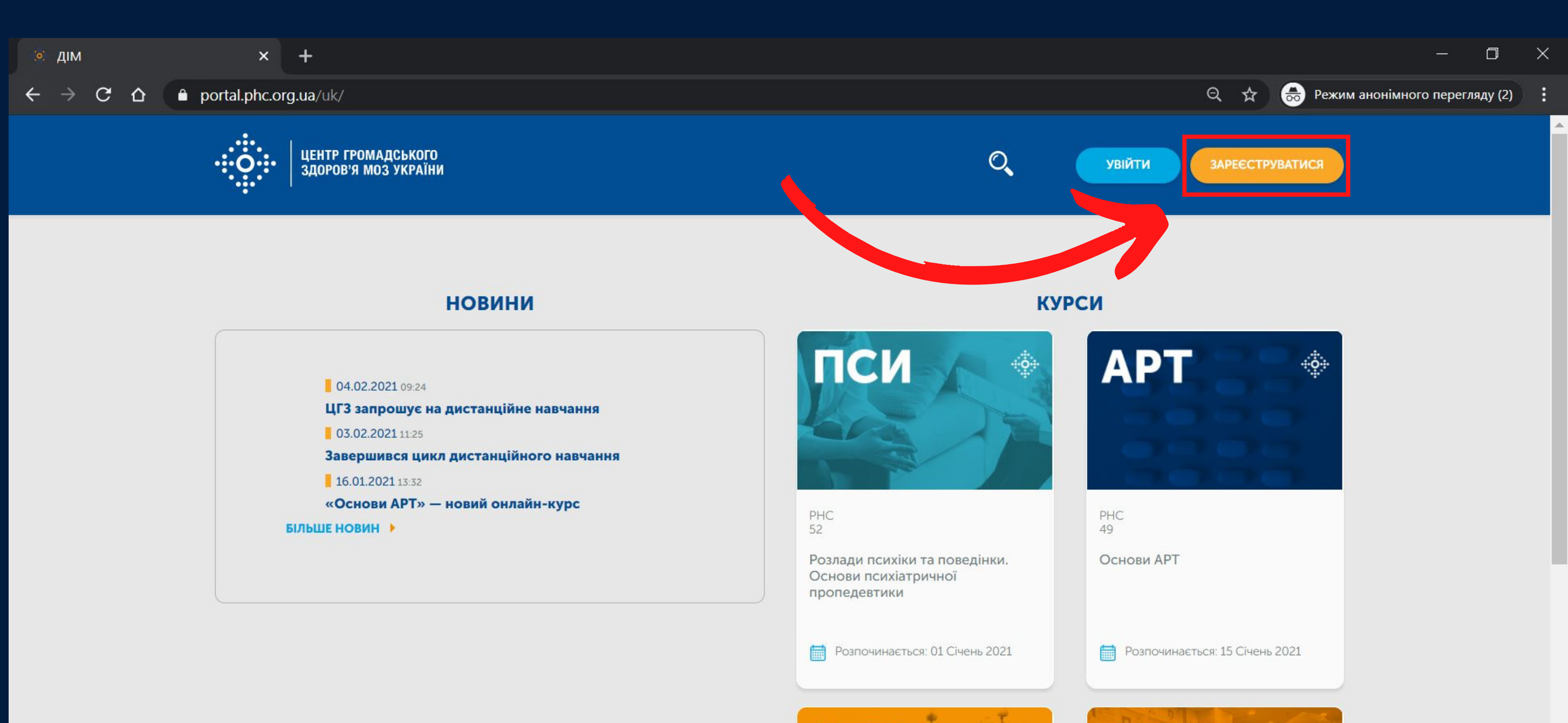

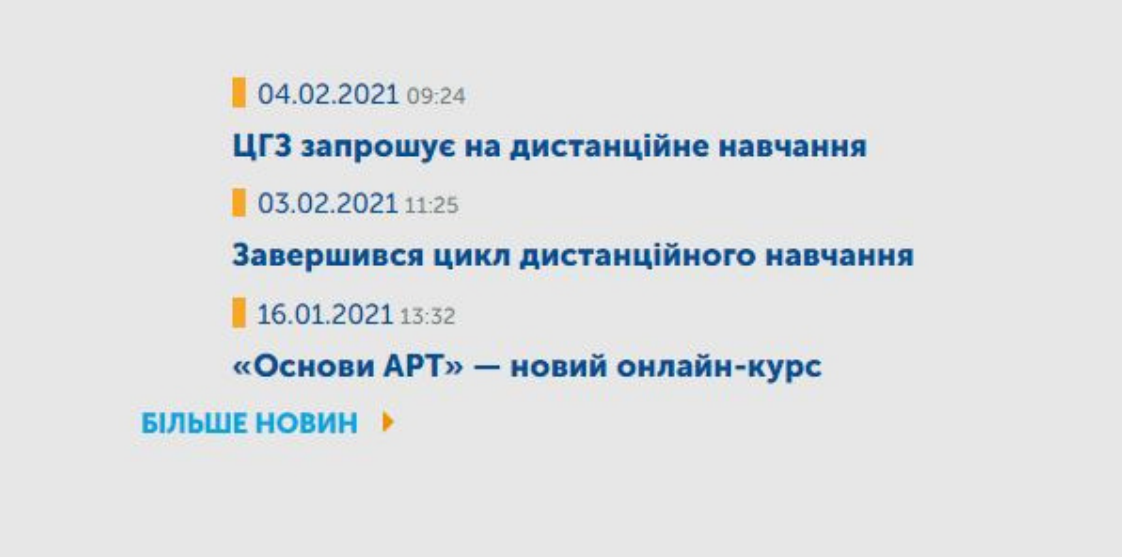

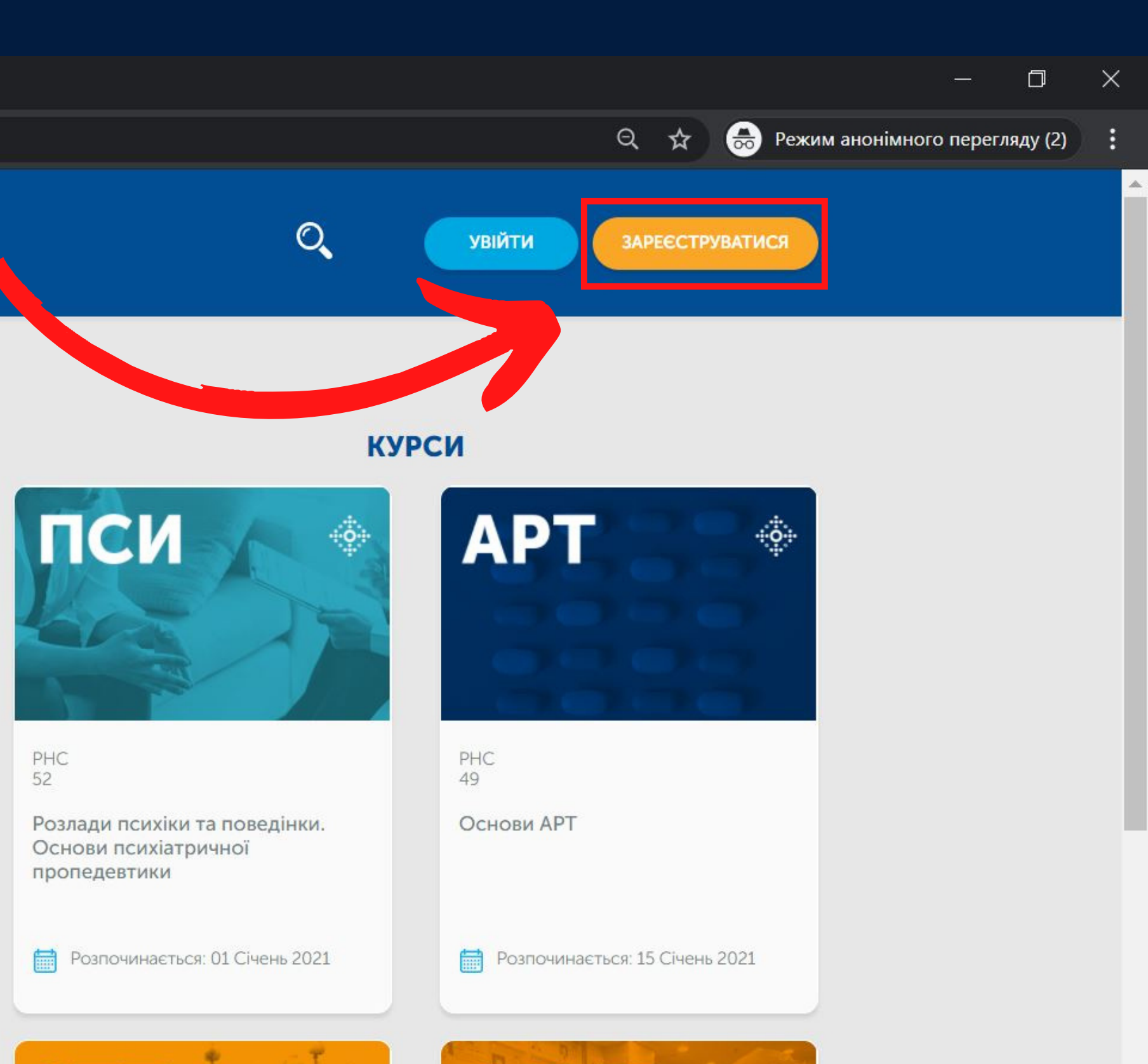

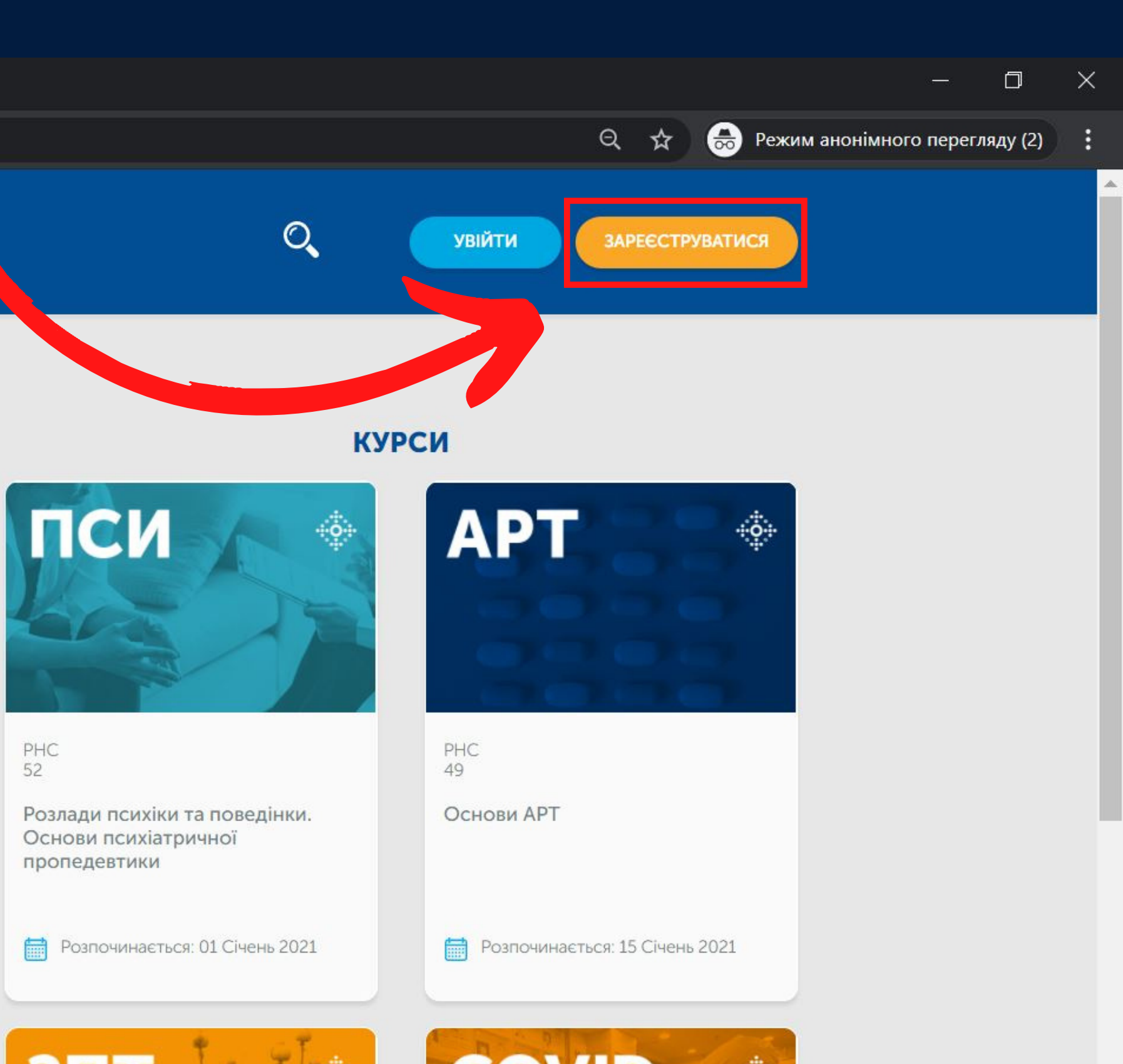

### **Крок 3: Обираємо зручний спосіб реєстрації Підтверджуємо реєстрацію на пошті**

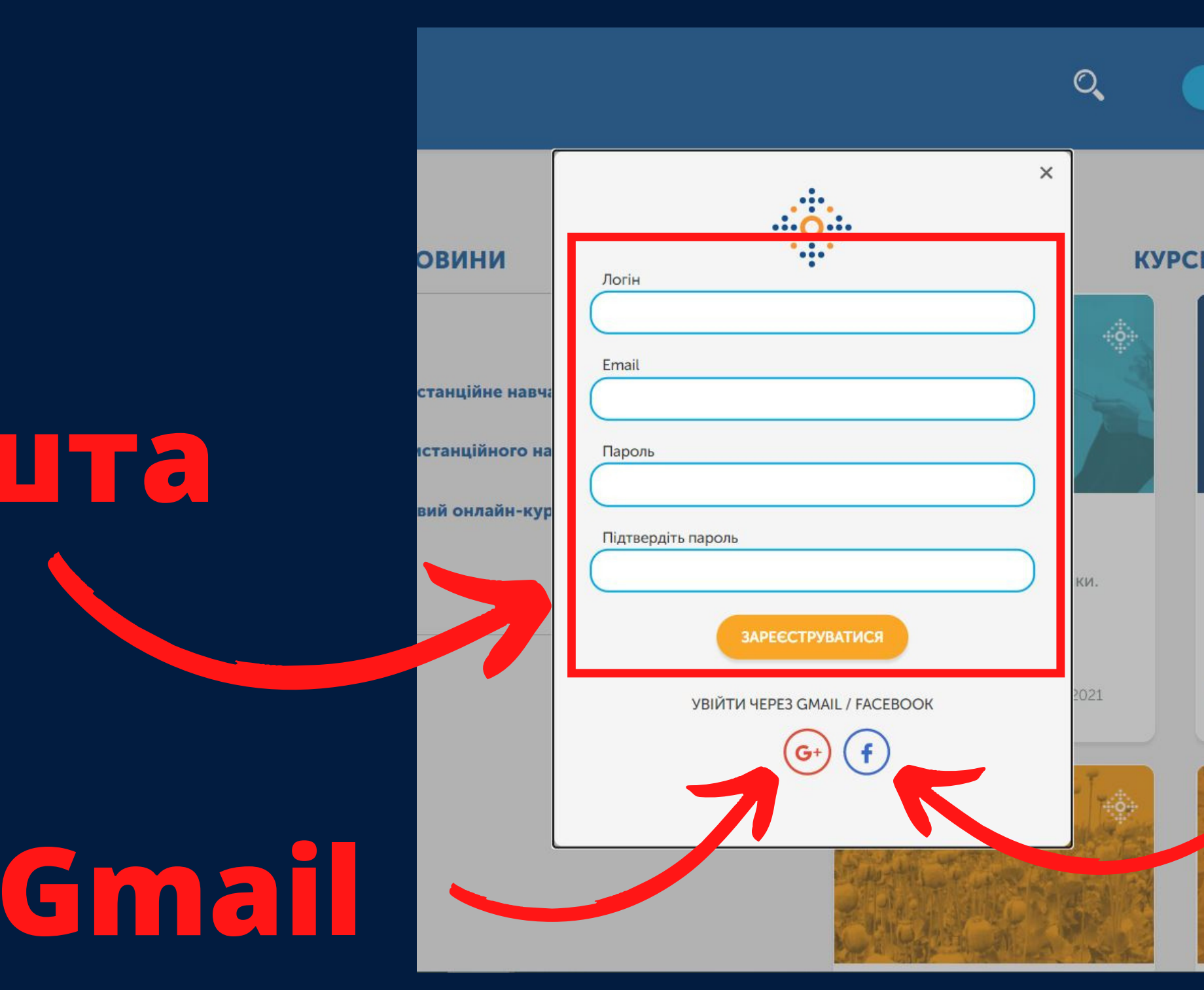

# **Facebook**

**Пошта**

# **Крок 4:<br>Відкриваємо "всі курси"**

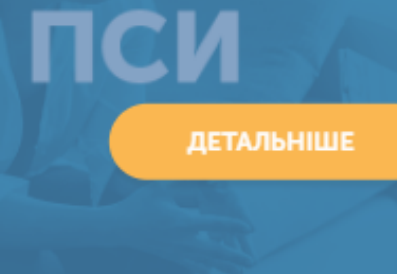

PHC 52

Розлади психіки та поведінки. Основи психіатричної пропедевтики

Позпочинається: 01 Січень 2021

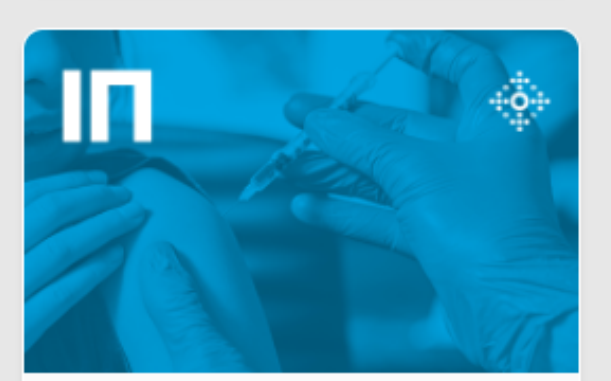

PHC 48

Імунопрофілактика інфекційних хвороб: як стати профі

Позпочинається: 04 Лютий 2021

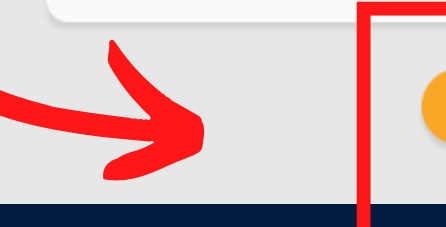

### **КУРСИ**

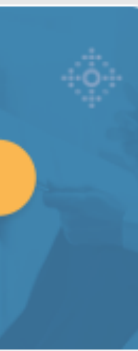

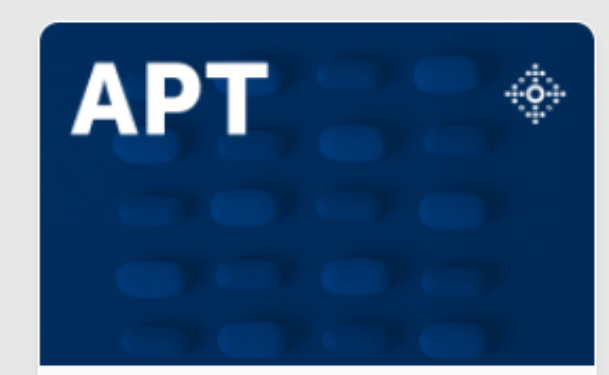

PHC 49

Основи АРТ

Розпочинається: 15 Січень 2021

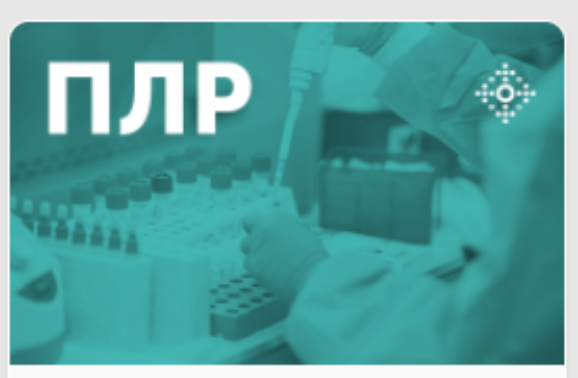

**PHC** 44

Основи екстракції нуклеїнових кислот і полімеразної ланцюгової реакції (ПЛР)

Розпочинається: 04 Лютий 2021

### ПЕРЕГЛЯНУТИ ВСІ КУРСИ

### **Крок 5: Обираємо категорію "ВАКЦИНАЦІЯ COVID-19" та натискаємо на курс**

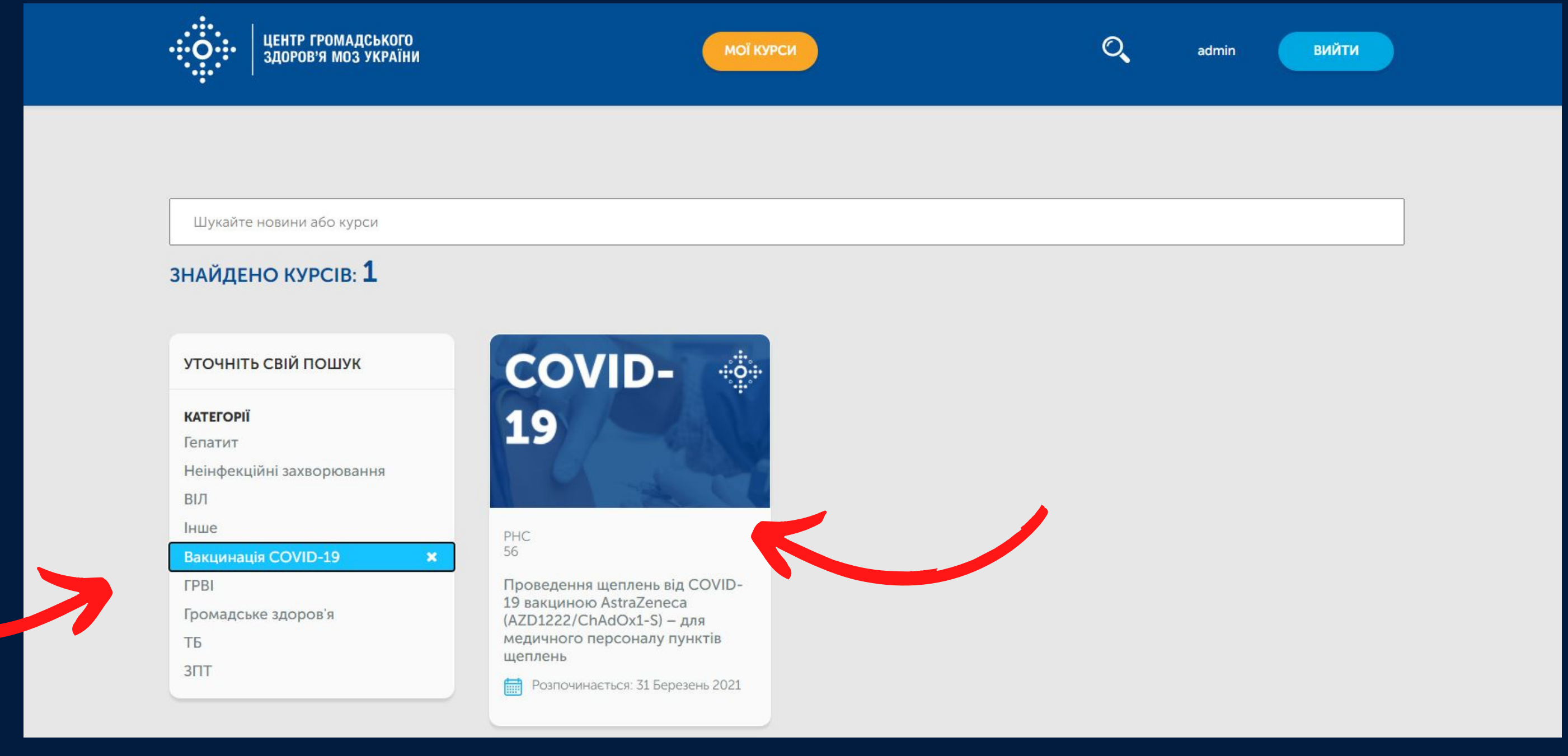

### **Крок 6: Записатися на курс**

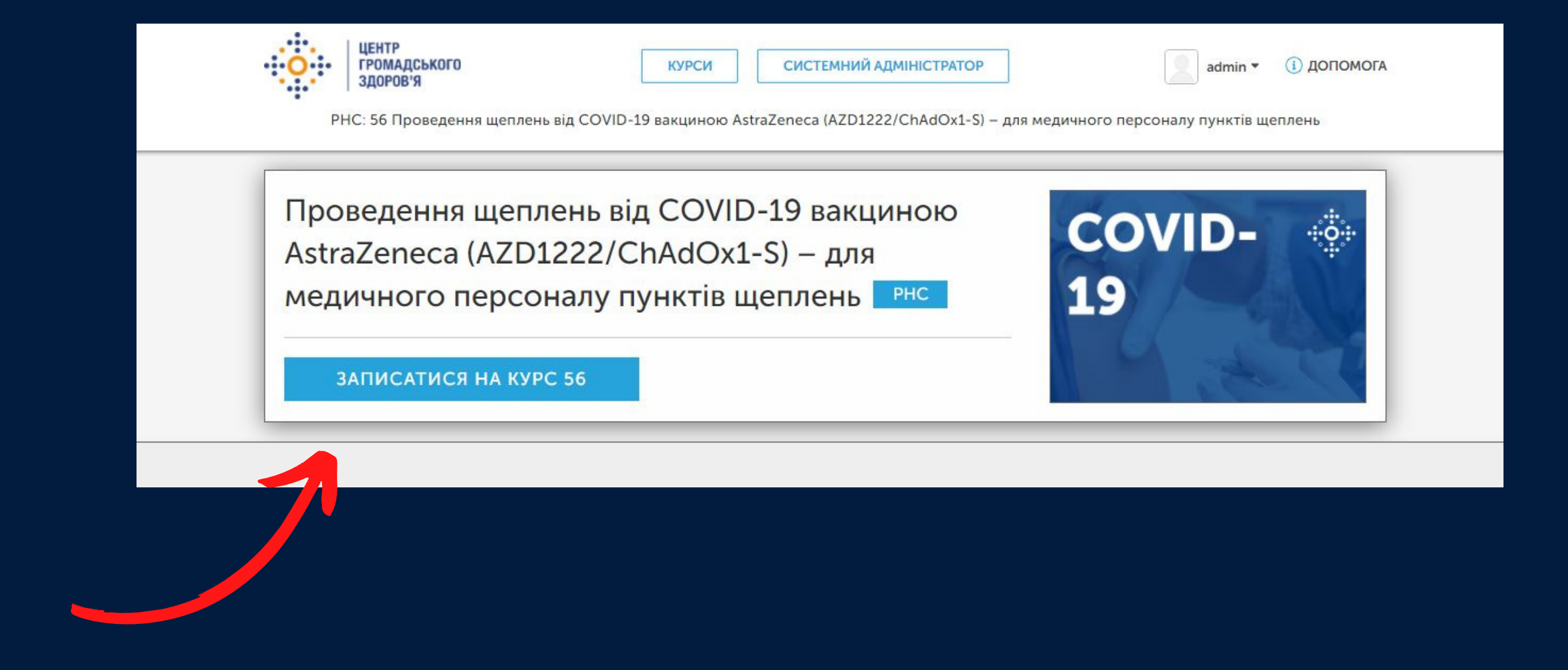

# Kpok 7: Переглянути курс

Мої курси

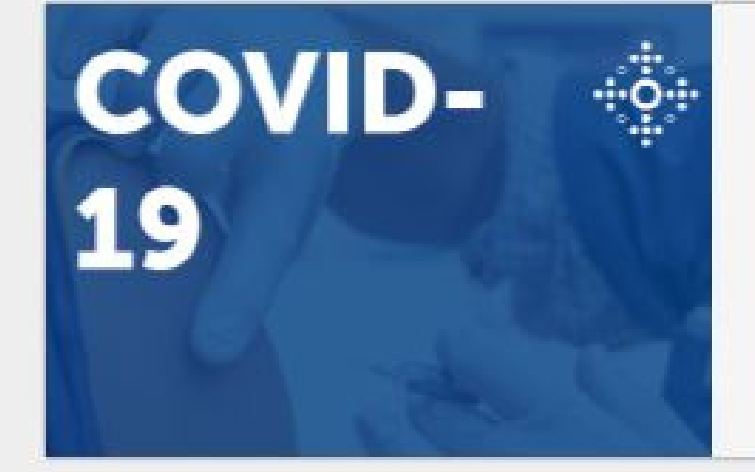

 $PHC - 56$ 

**ПРОВЕДЕННЯ ЩЕПЛЕНЬ ВІД COVID-19 ВАКЦИНОЮ ASTRAZENECA (AZD1222/CHADOX1-S)** - ДЛЯ МЕДИЧНОГО ПЕРСОНАЛУ ПУНКТІВ **ЩЕПЛЕНЬ** 

Починається - 31 бер 2021 р.

**МОЇ КУРСИ** 

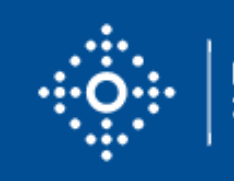

ЦЕНТР ГРОМАДСЬКОГО<br>ЗДОРОВ'Я МОЗ УКРАЇНИ

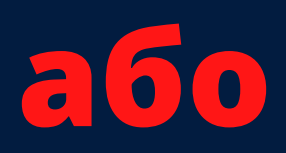

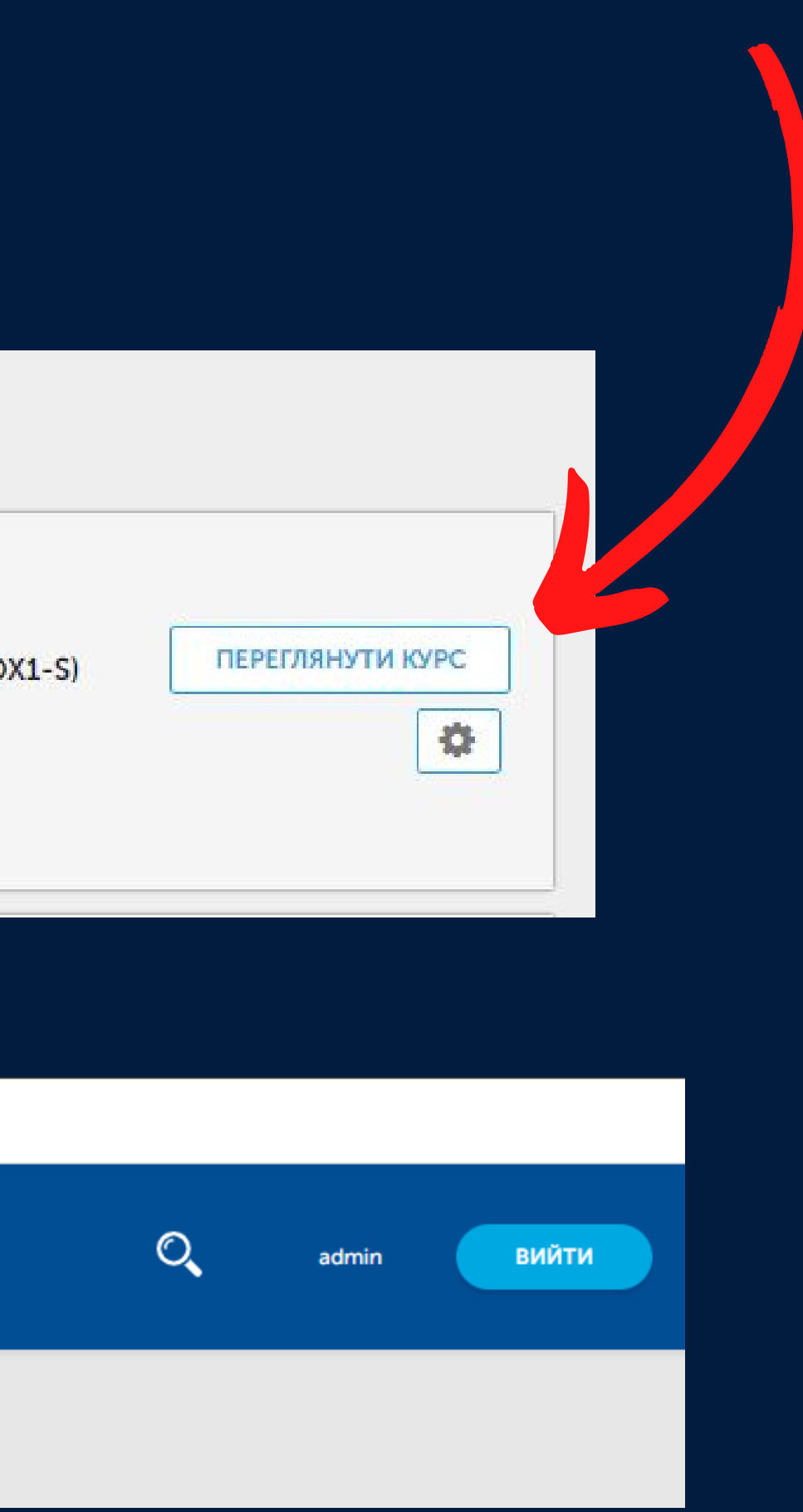

### **Крок 8: Розпочати курс**

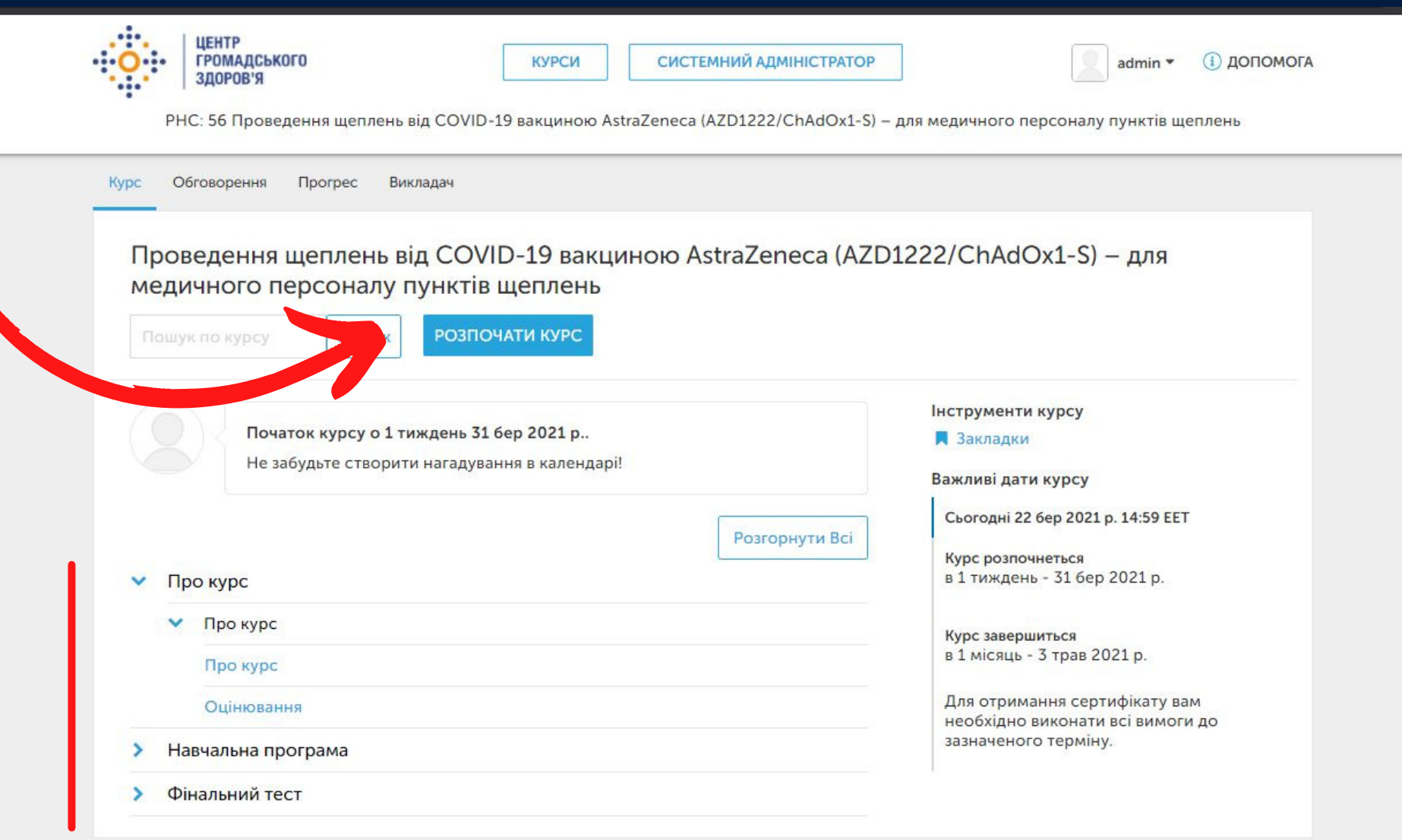

### **Структура курсу**

# Kpok 9: Меню курсу

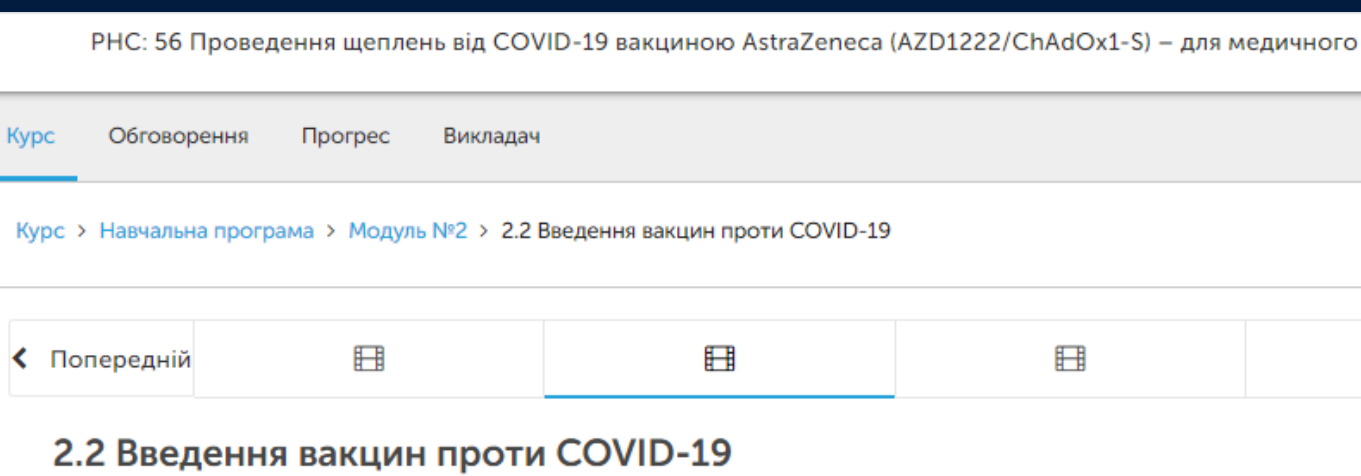

**Д** Додати цю сторінку до закладок

2.2 Введення вакцин проти COVID-19

### Проведення щеплень від COVID-19 **вакциною AstraZeneca**

(AZD1222/ChAdOx1-S) для медичного персоналу пунктів щеплень

> MIHICTEPCTBO<br>| OXOPOHИ ₩ ЗДОРОВ'Я **УКРАЇНИ**

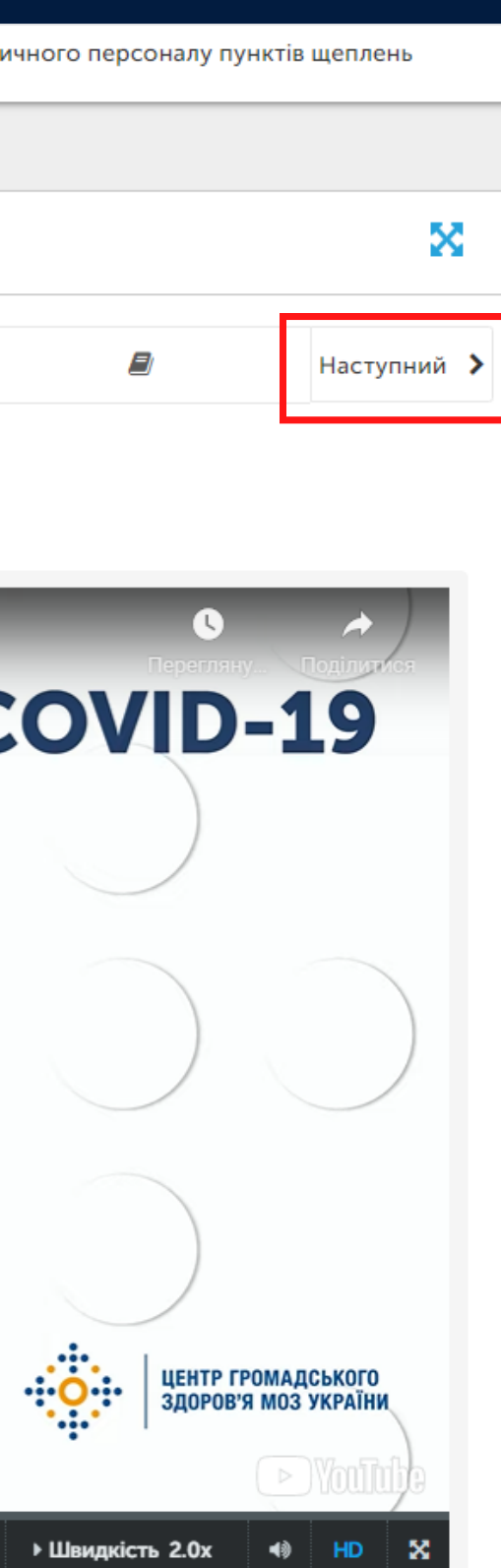

ІНШІ ВІДЕО

 $0:01/8:06$ 

### Перехід на наступну тему

# Менго курсу

Під відео, зазвичай, **є додаткові матеріали.** Ознайомтеся з ними для успішного складання тестів

Презентація

1.1 Організація кампанії вакцинації проти COVID-19 в Україні **Д** Додати цю сторінку до закладок

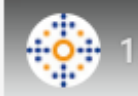

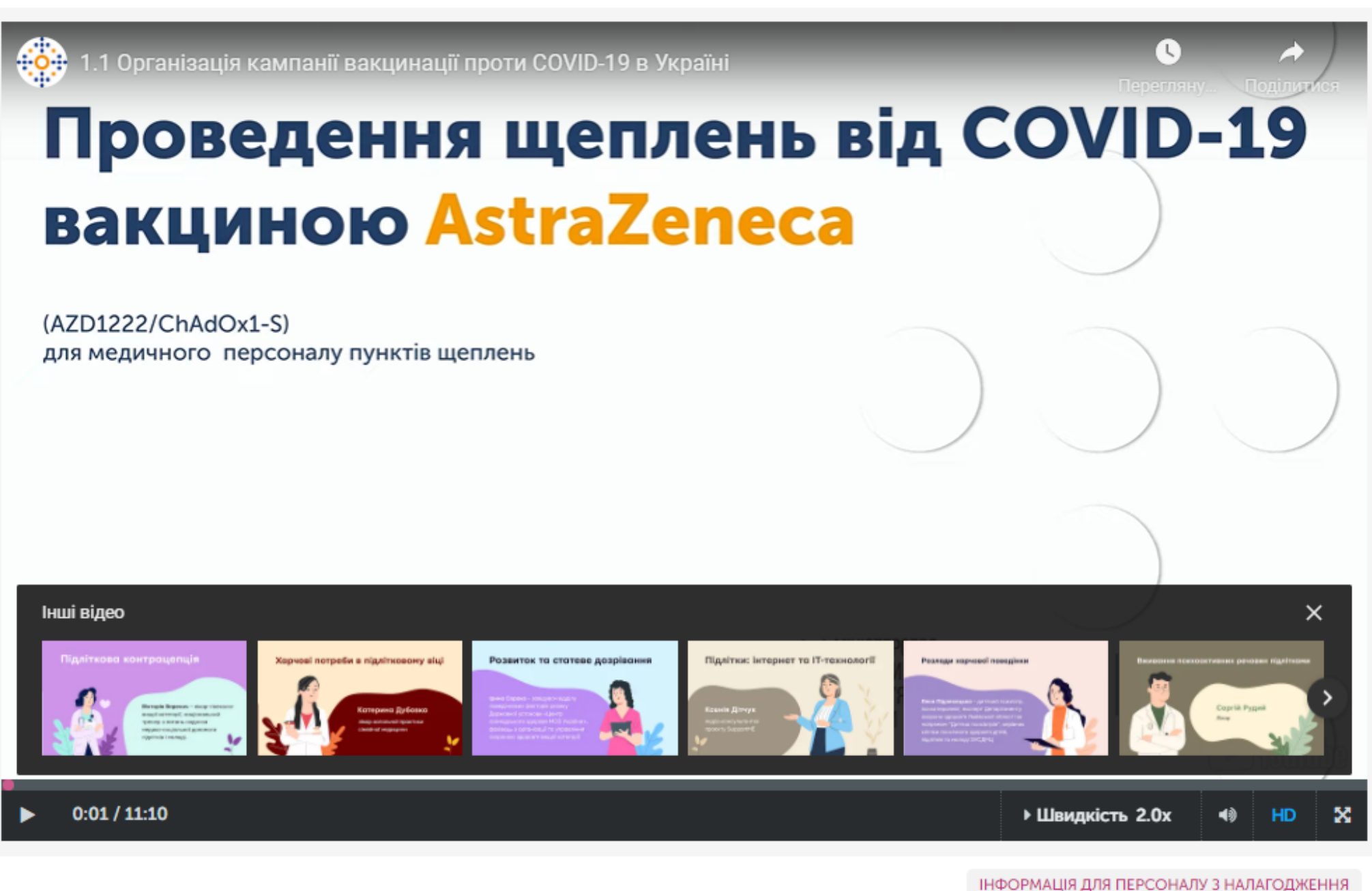

Презентація

ПЕРЕГЛЯНУТИ БЛОК В СТУДІЇ

ІНФОРМАЦІЯ ДЛЯ ПЕРСОНАЛУ З НАЛАГОДЖЕННЯ

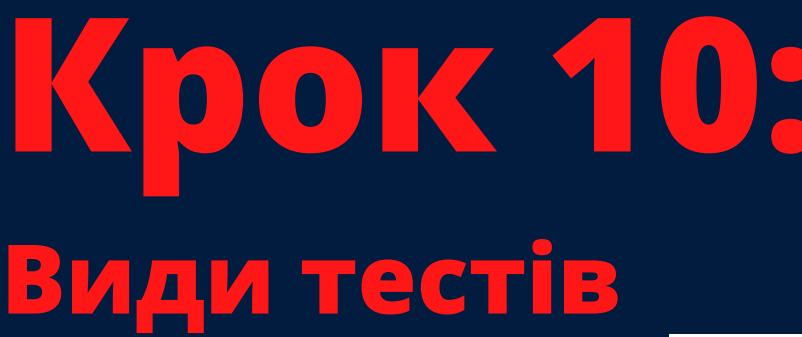

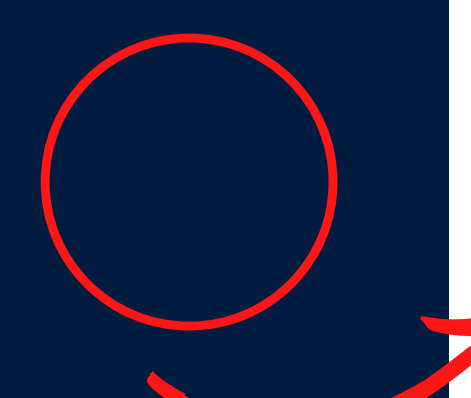

Чи рекомендовані настановами МОЗ України рутинні та спеціальні обстеження перед проведенням щеплення?

○ Так, рекомендовані

○ Ні, не рекомендовані

Що із перерахованого здійснюється під час проведення медичного огляду перед щепленням?

□ 36ip анамнезу, скарг.

□ Термометрія.

□ Вимірювання тиску.

□ Вимірювання рівня антитіл.

□ У разі необхідності - консультація суміжних спеціалістів.

□ Інформована згода.

### Один правильний<br>варіант відповіді

Декілька правильних варіантів відповіді

### **Крок 11: Прогрес на курсі. Потрібно набрати більше 80% в стовпці "Total"**

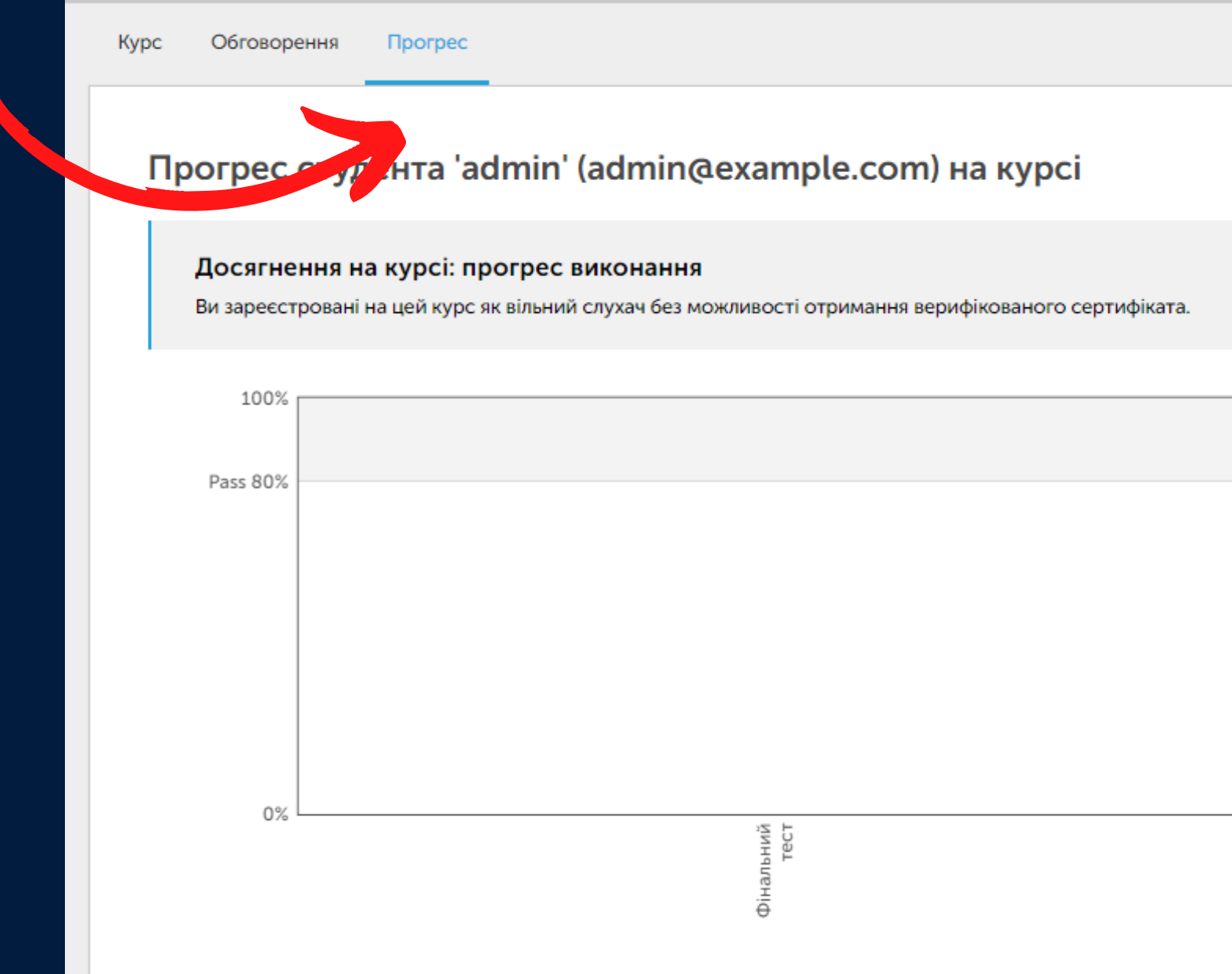

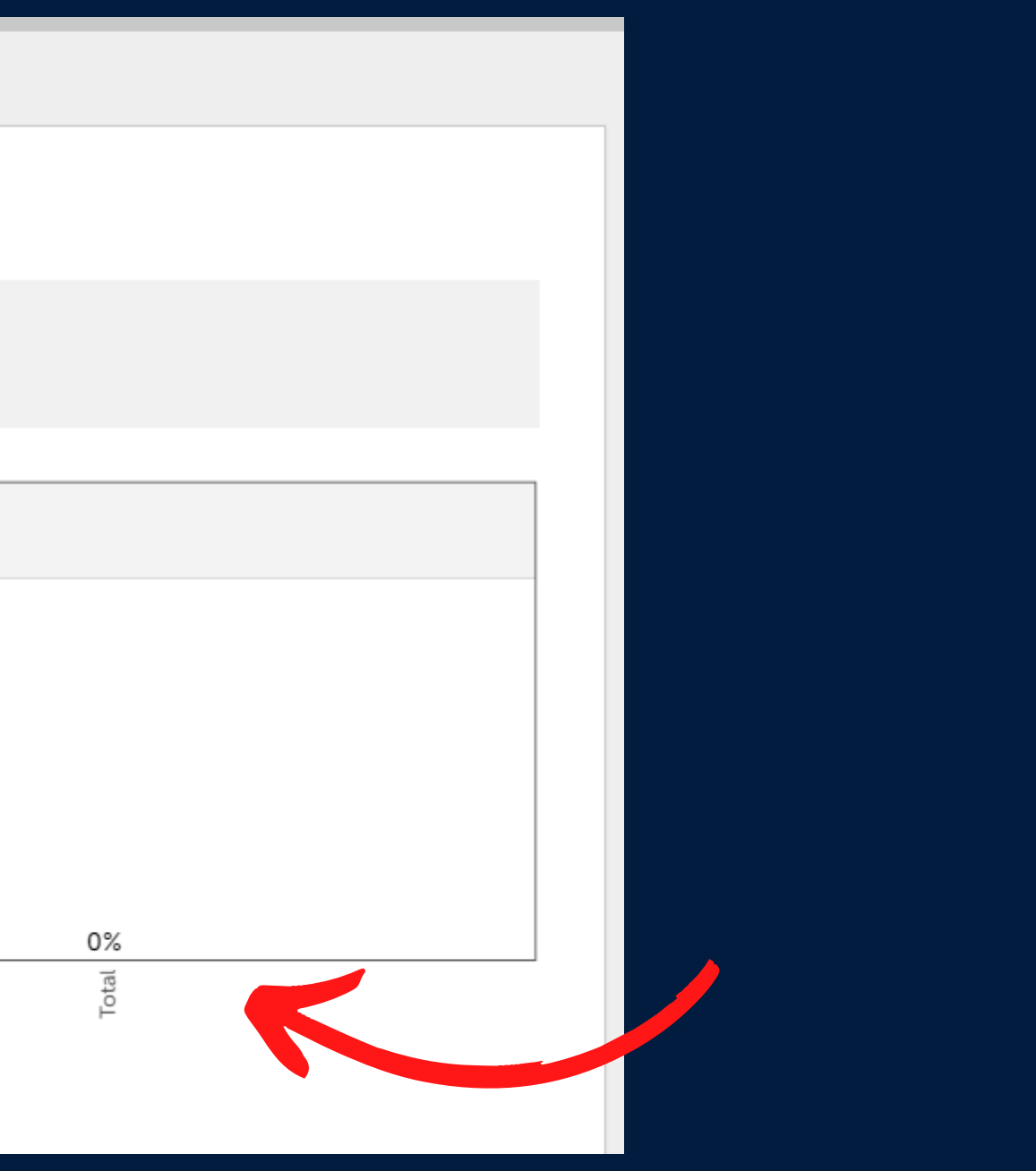

### **Крок 12: отримати сертифікат Тиснемо на кнопку "Оновити інформацію профілю та запросити сертифікат"**

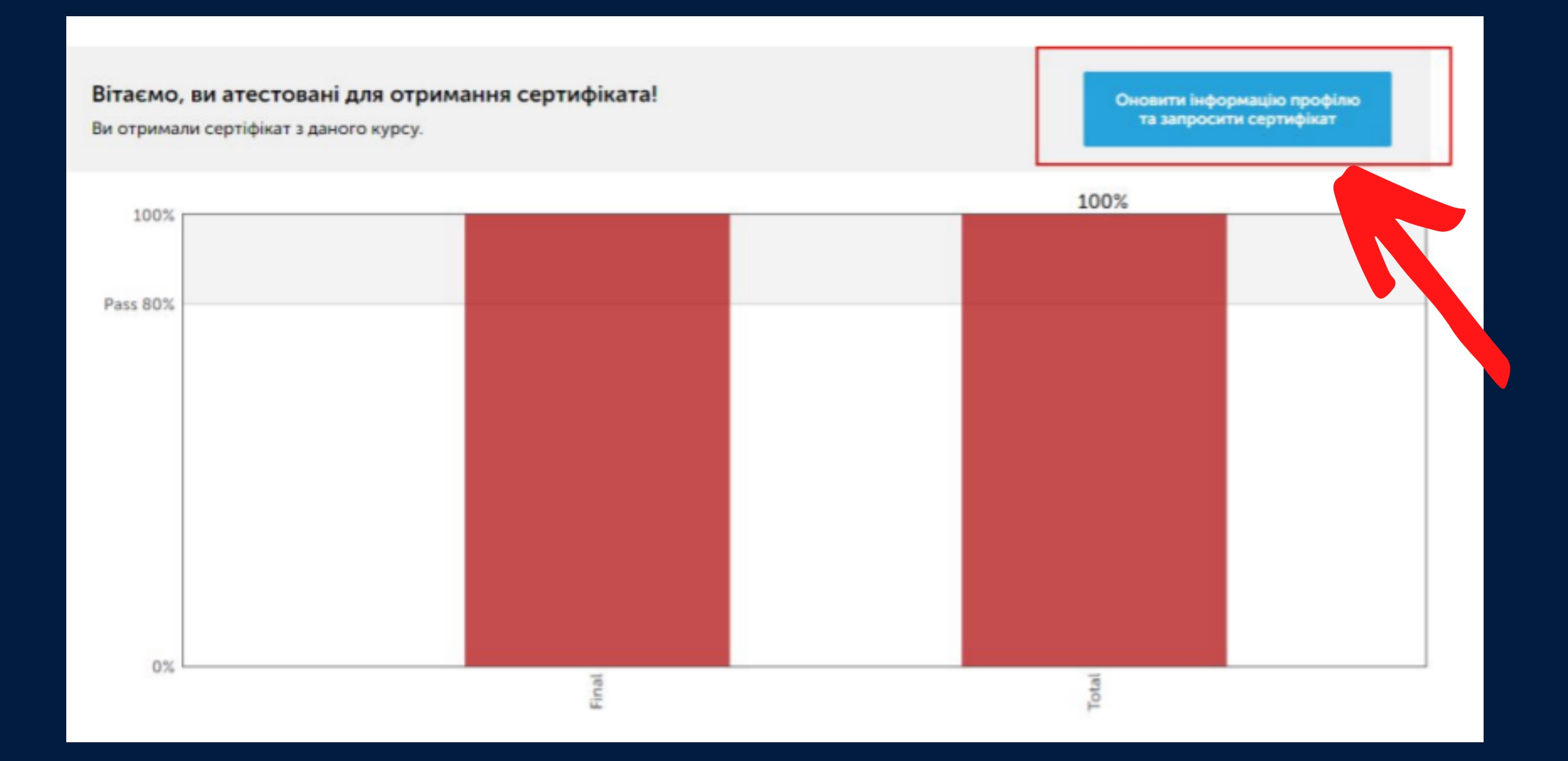

### Оновлюємо інформацію профілю, зберігаємо

### Основна інформація облікового запису

Ці параметри містять основну інформацію стосовно Вашого облікового запису.

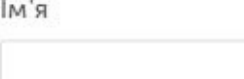

По батькові

Вкажіть своє ім'я.

Вкажіть своє по батькові.

Прізвище

Вкажіть своє прізвище.

### Додаткова інформація

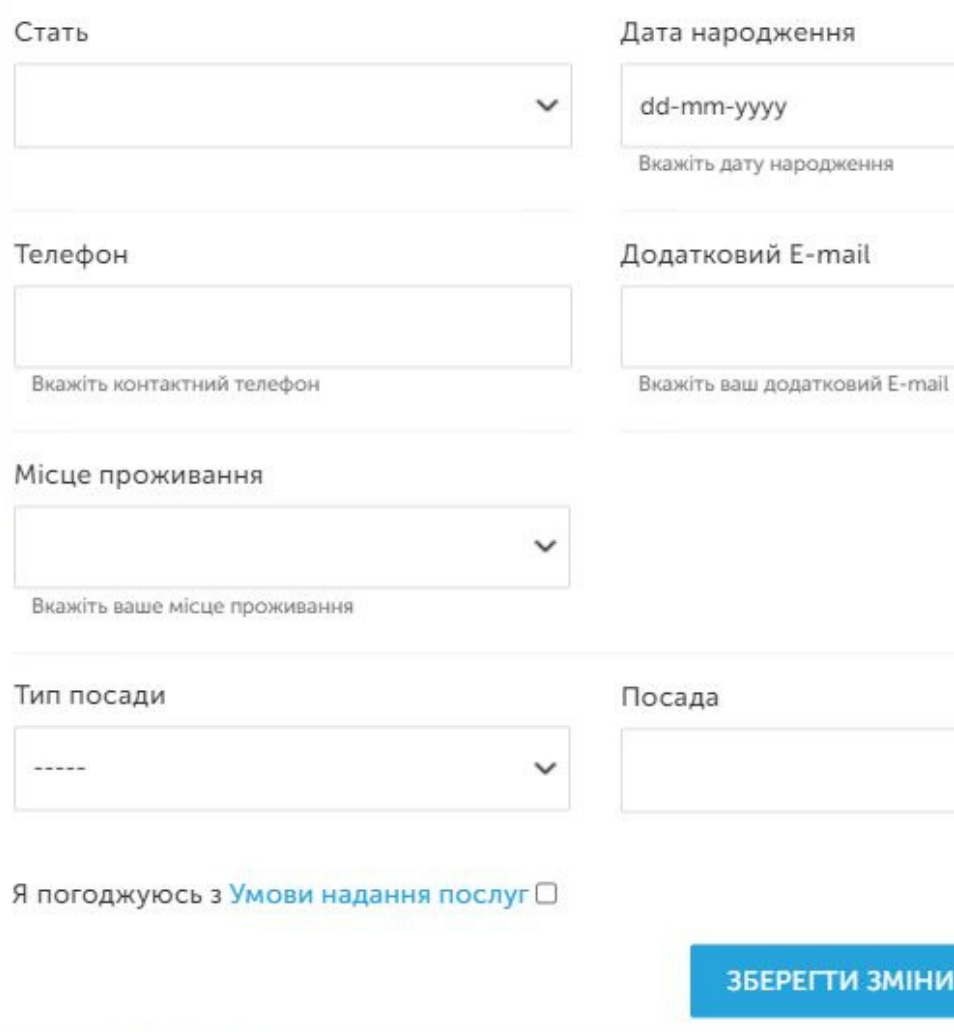

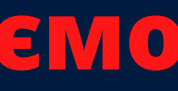

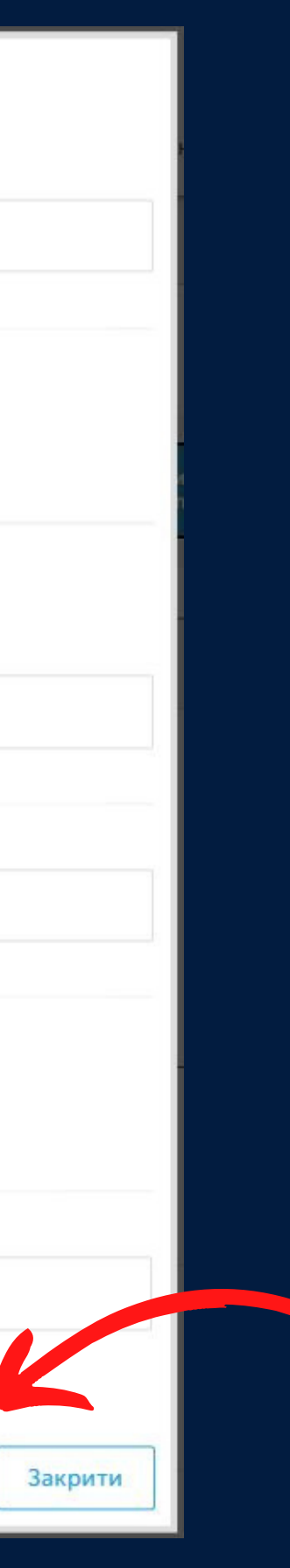

### **Крок 13: Тиснемо на кнопку "Запросити сертифікат", а потім "Показати сертифікат"**

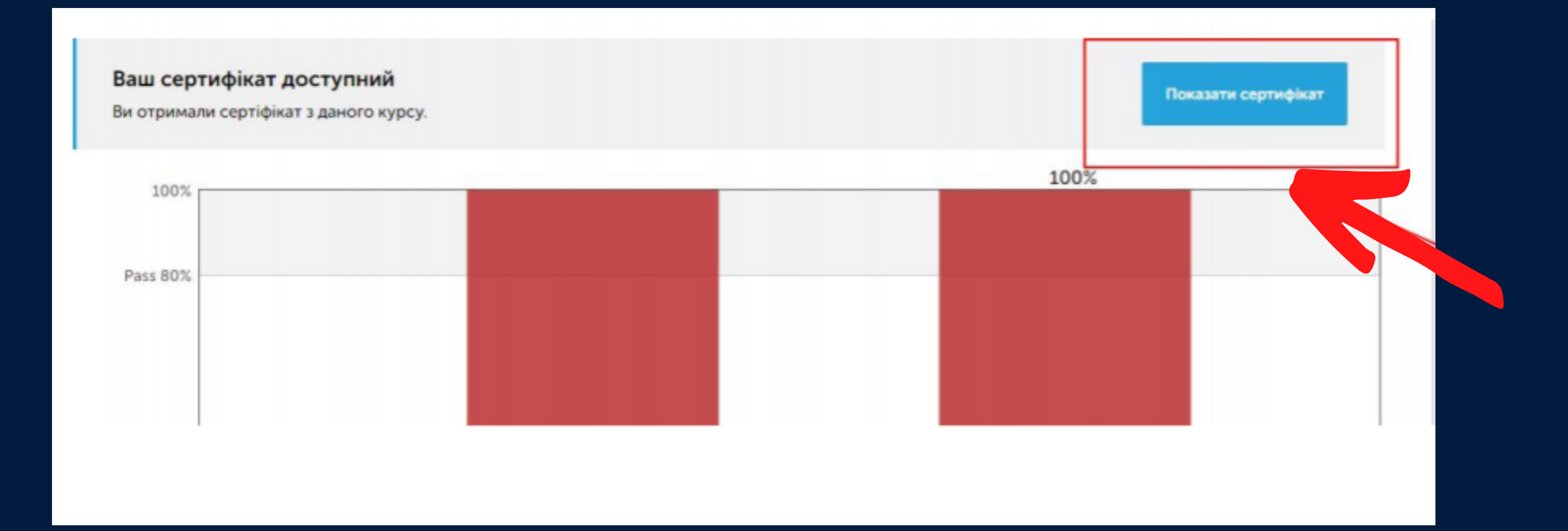

### Приклад сертифікату

### Збережіть сертифікат з номером

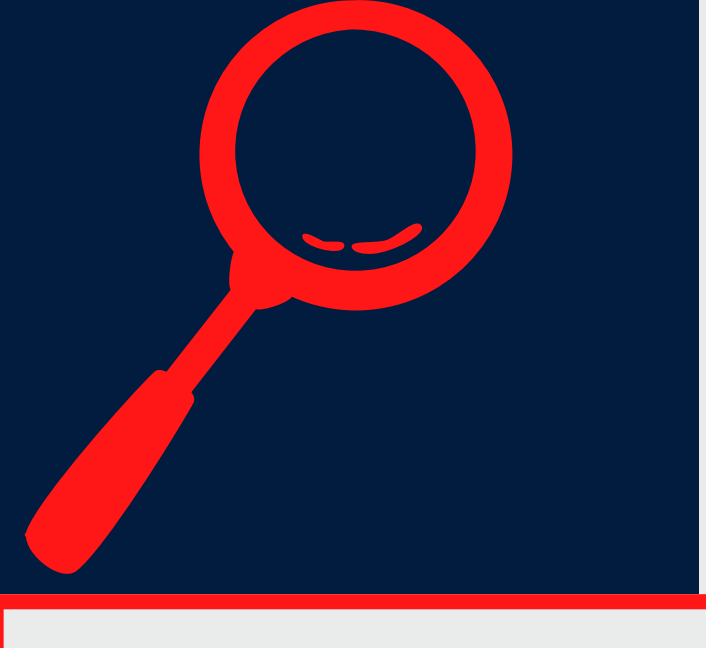

Іванов Іван Іванович, ви отримали сертифікат! Вітаємої Ця сторінка містить усі ваші досягнення. Поділіться нею з родиною, друзями і колегами у своїх соціальних і професійних мережах. **В** Роздрукувати сертифік http://courses.phc.org.ua/ визнає такі досягнення слухача 6 <del>extern</del> Цей сертифікат засвідчує, що **• Іванов Іван Іванович** успішно закінчив(ла) дистанційний курс ••• Проведення щеплень від COVID-19 вакциною AstraZeneca (AZD1222/ChAdOx1-S) для медичного персоналу пунктів щеплень Виданий Державною установою «Центр громадського здоров'я Міністерства охорони здоров'я України». Тривалість курсу: 4 години. Перевірити валідність сертифікату можна за запитом на: courses@phc.org.ua

Ідентифікаційний номер сертифікату:

41e22255066a4a0fa5c68b883402e4e7

### **СЕРТИФІКАТ** Виданий 4 Травня 2021

Генеральний директор ДУ «Центр громадського здоров'я» Міністерства охорони здоров'я України Роман Родина

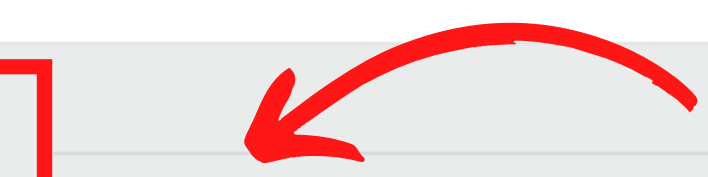

Ідентифікаційний номер сертифікату 41e22255066a4a0fa5c68b883402e4e7

Виданий 4 Травня 2021

**Якщо у вас виникнуть будь-які труднощі, напишіть лист з подробицями та скрінами на courses@phc.org.ua**

**Успіхів!**